## Sha256 Checksum of oarc30.asc 98c2e529 95f46d85 60704b30 a4d8f453 2d83f00b 9c28cb33 **fb3d8bec 173d7d19**

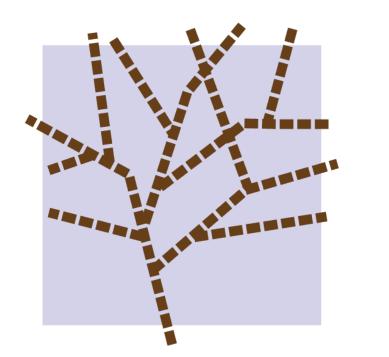

**DNS-OARC** Domain Name System Operations Analysis and Research Center

## **Post-signing Steps**

- Get caff from your OS package manager or from <u>https://github.com/</u> rogers0/pgp-tools
- Sign keys, email them back to the owner
- It is impolite to upload someone's key to a public keyserver without their permission

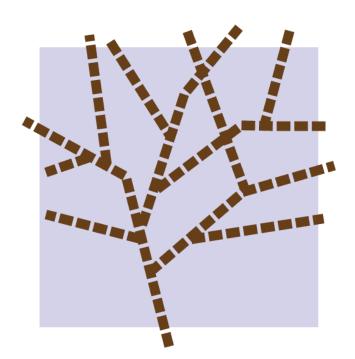

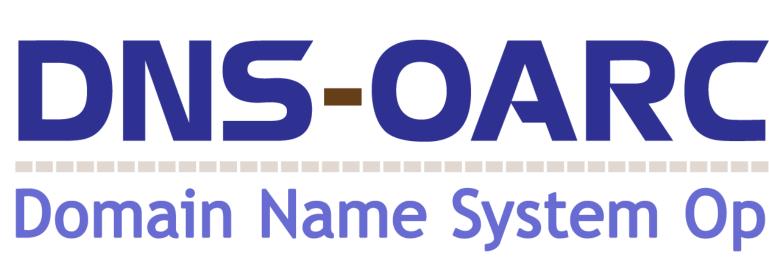

**Domain Name System Operations Analysis and Research Center**